### ДОКУМЕНТ ПОДПИСАН ЭЛЕКТРОННОЙ ПОДПИСЬЮ

Сертификат: 00E71EAE53771191850E7A1770865AF9D9 Владелец: Лаврова Екатерина Александровна Действителен: с 23.05.2023 до 15.08.2024

Приложение 45 к основной общеобразовательной программе – образовательной программе начального общего образования

**РАБОЧАЯ ПРОГРАММА КУРСА ВНЕУРОЧНОЙ ДЕЯТЕЛЬНОСТИ «ПРОГРАММИРОВАНИЕ» 5-9 классы**

Дополнительная общеобразовательная общеразвивающая программа технической направленности «ПРОГРАММИРОВАНИЕ» разработана для учащихся 5 – 9 классов и направлена на развитие творческих способностей обучающихся, формирование творческой личности ребенка.

Программа разработана в соответствии с нормативными документами:

- Федеральный закон от 29 декабря 2012 г. № 273 ФЗ «Об образовании в Российской Федерации»,
- Приказ от 09 ноября 2018 г. № 196 «Об утверждении Порядка организации и осуществления образовательной деятельности по дополнительным общеобразовательным программам»;
- Постановление Главного государственного санитарного врача Российской Федерации от 28.09.2020 №28 «Об утверждении санитарных правил СП 2.4.3648- 20 «Санитарно-эпидемиологические требования к организациям воспитания и обучения, отдыха и оздоровления детей и молодежи»;
- Письмо Министерства просвещения Российской Федерации от 19.03.2020 № ГД-39/04 «О направлении методических рекомендаций» вместе с «Методическими рекомендациями по реализации образовательных программ начального общего, основного общего, среднего общего образования, образовательных программ среднего профессионального образования и дополнительных общеобразовательных программ с применением электронного обучения и дистанционных образовательных технологий»;
- Письма Министерства просвещения Российской Федерации от 28.06.2019 № МР-81/02вц «О направлении методических рекомендаций» вместе с «Методическими рекомендациями для субъектов Российской Федерации по вопросам реализации основных и дополнительных общеобразовательных программ в сетевой форме».

Дополнительное образование - неотъемлемая часть педагогической системы. Цель дополнительного образования состоит в мотивационной и креативной направленности личности. Стратегия современного образования заключается в том, чтобы дать возможность всем без исключения детям, проявить себя во всех сферах, раскрыть свой творческий потенциал, дать возможность реализовать свои желания, возможности и способности.

*Актуальность программы* заключается в том, что она направлена на развитие творческих и технических способностей детей, которые способны мыслить креативно и нестандартно при решении технических задач на языке программирования Python. На данном языке имеется возможность решить широкий спектр задач от калькулятора до собственной социальной сети, будучи при этом простым в изучении.

*Отличительными особенностями* данной программы является изучение основ программирование в среде Скретч с использованием объектно ориентированного программирования. Выбор такого языка программирования обусловлен тем фактом, что с его помощью можно решать не только типовые задачи, но и нестандартные ситуации.

Форма обучения очная. Язык обучения: русский язык. Уровень освоения программы: стартовый.

Особенности организации образовательного процесса:

Образовательный процесс организуется в традиционной форме. В разновозрастных группах из числа учащихся  $5 - 9$  класса. Занятия проходят 1 раз в неделю по 1 академическому часу. Уровень программы – ознакомительный. В период приостановки образовательной деятельности в связи с ростом заболеваемости населения вирусными инфекциями образовательный процесс организуется с применением дистанционных технологий. Вид группы: постоянного состава, набор и формирование осуществляется без вступительных испытаний на протяжении всего учебного года.

### *Цели и задачи программы*

**Цели программы:** создание благоприятных условий для развития научнотехнического и творческого потенциала личности.

#### **Задачи:**

Обучающие:

- дать углубленные знания об устройстве компьютера и переферии;

- научить основным приемам современного программирования;

- сформировать общенаучные и технологические навыки проектирования программного обеспечения;

- ознакомить с правилами безопасности при работе за компьютером.

Воспитывающие:

-- формировать творческий подход к решению поставленной задачи, а также представление о том, что большинство задач имеют несколько решений;

- воспитывать умение работать в коллективе, эффективно распределять обязанности.

Развивающие:

- развивать творческую инициативу и самостоятельность;

- способствовать развитию интереса к технике, конструированию, программированию, высоким технологиям

- развивать психофизиологические качества учеников: память, внимание, способность логически мыслить, анализировать, концентрировать внимание на главном.

- развивать умения излагать мысли в четкой логической последовательности, отстаивать свою точку зрения, анализировать ситуацию и самостоятельно находить ответы на вопросы путем логических рассуждений.

# **2. СОДЕРЖАНИЕ ПРОГРАММЫ**

## **УЧЕБНО-ТЕМАТИЧЕСКИЙ ПЛАН**

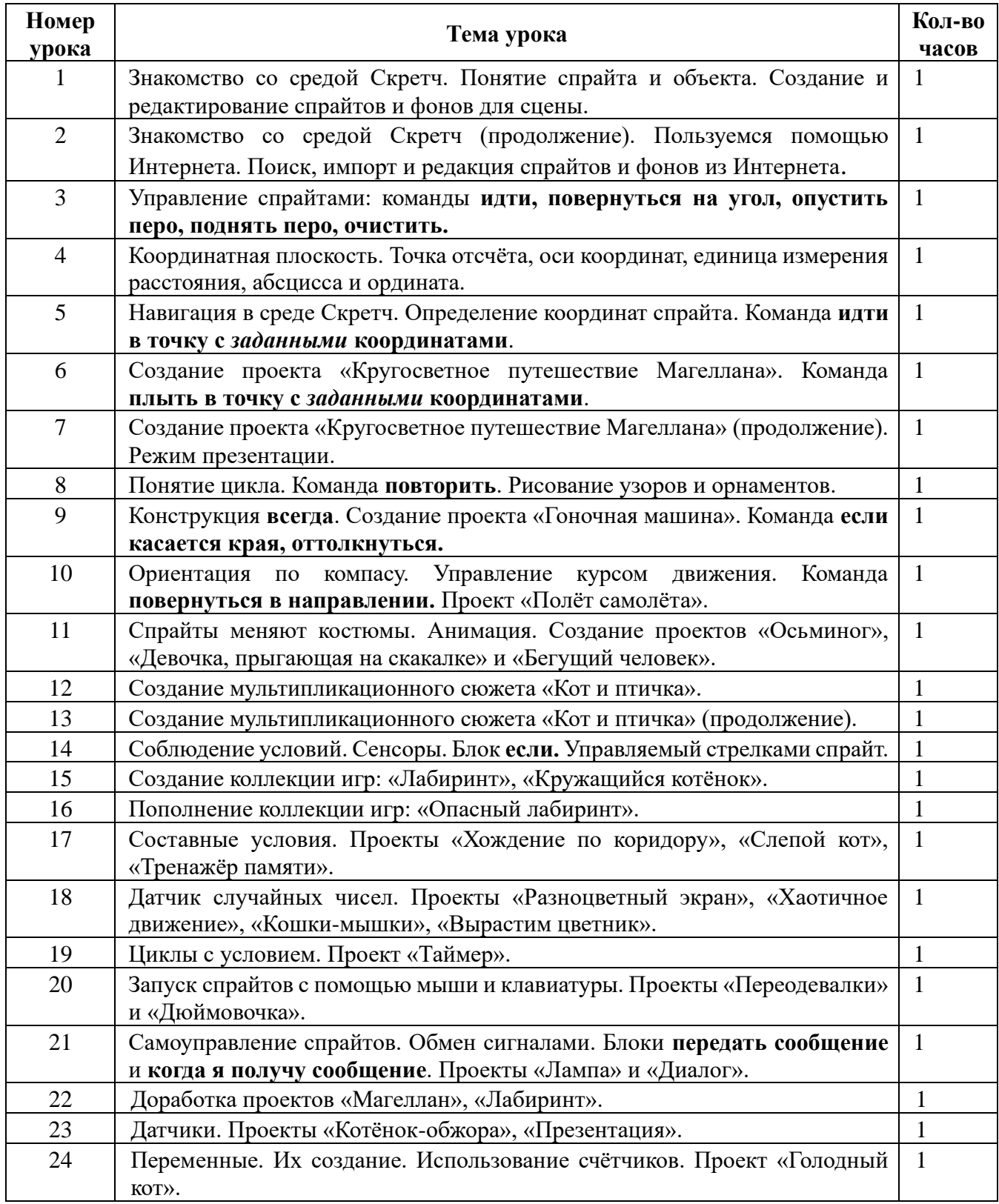

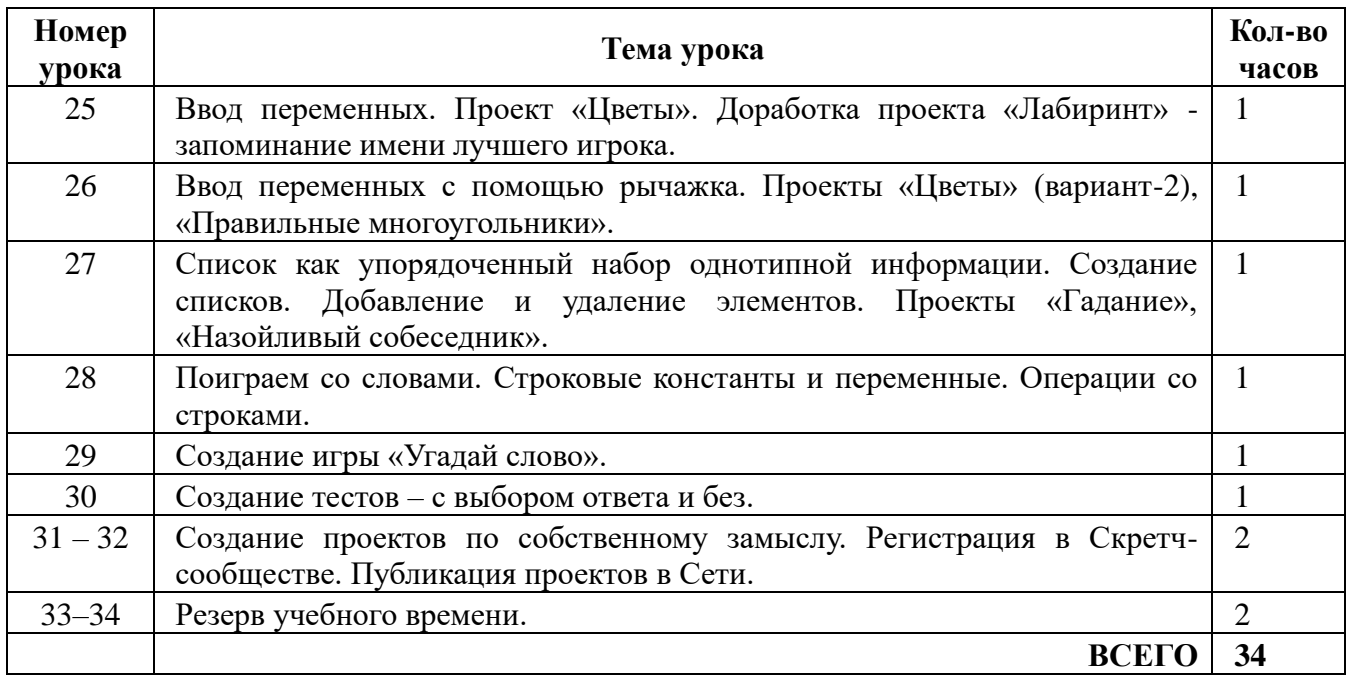

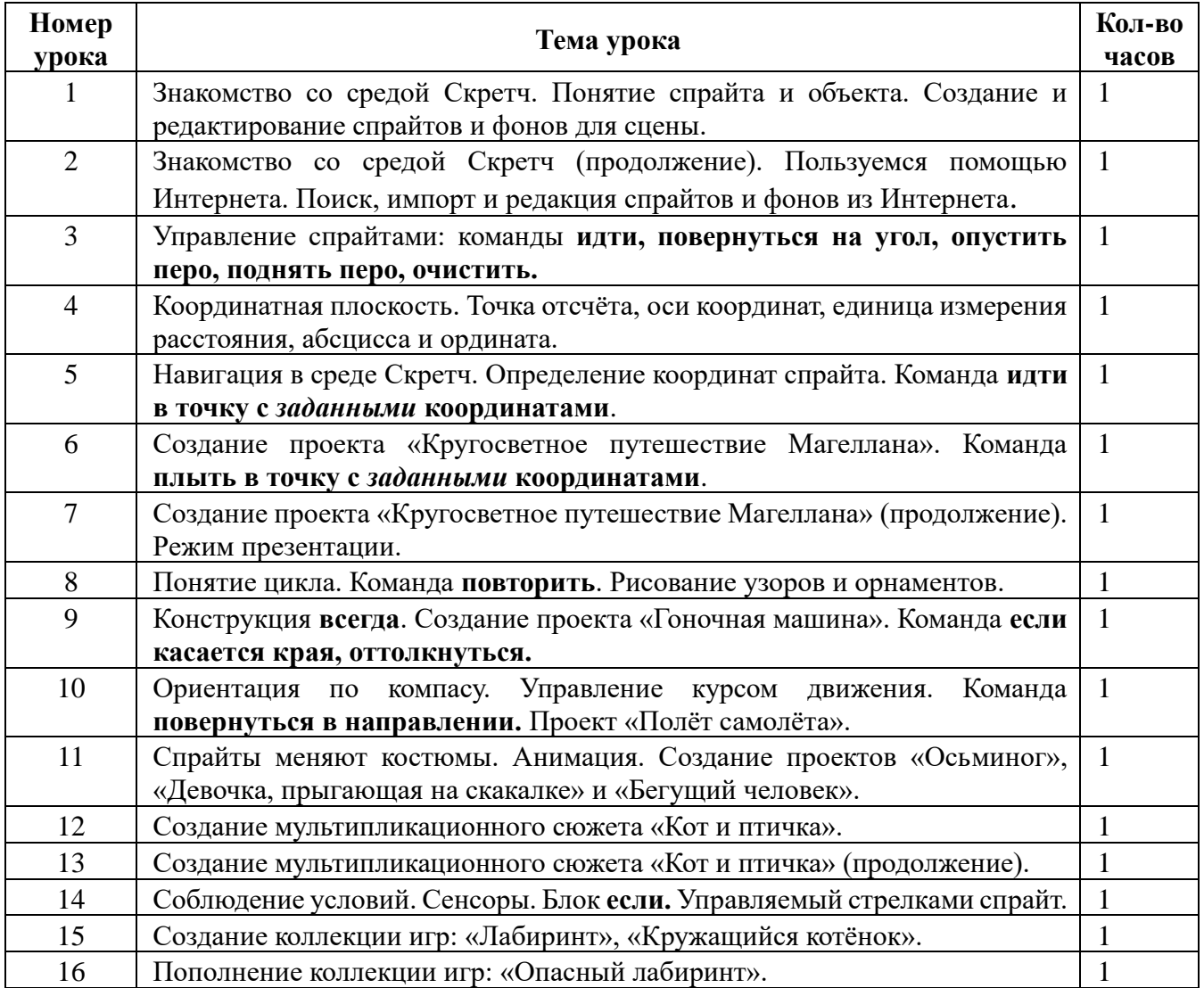

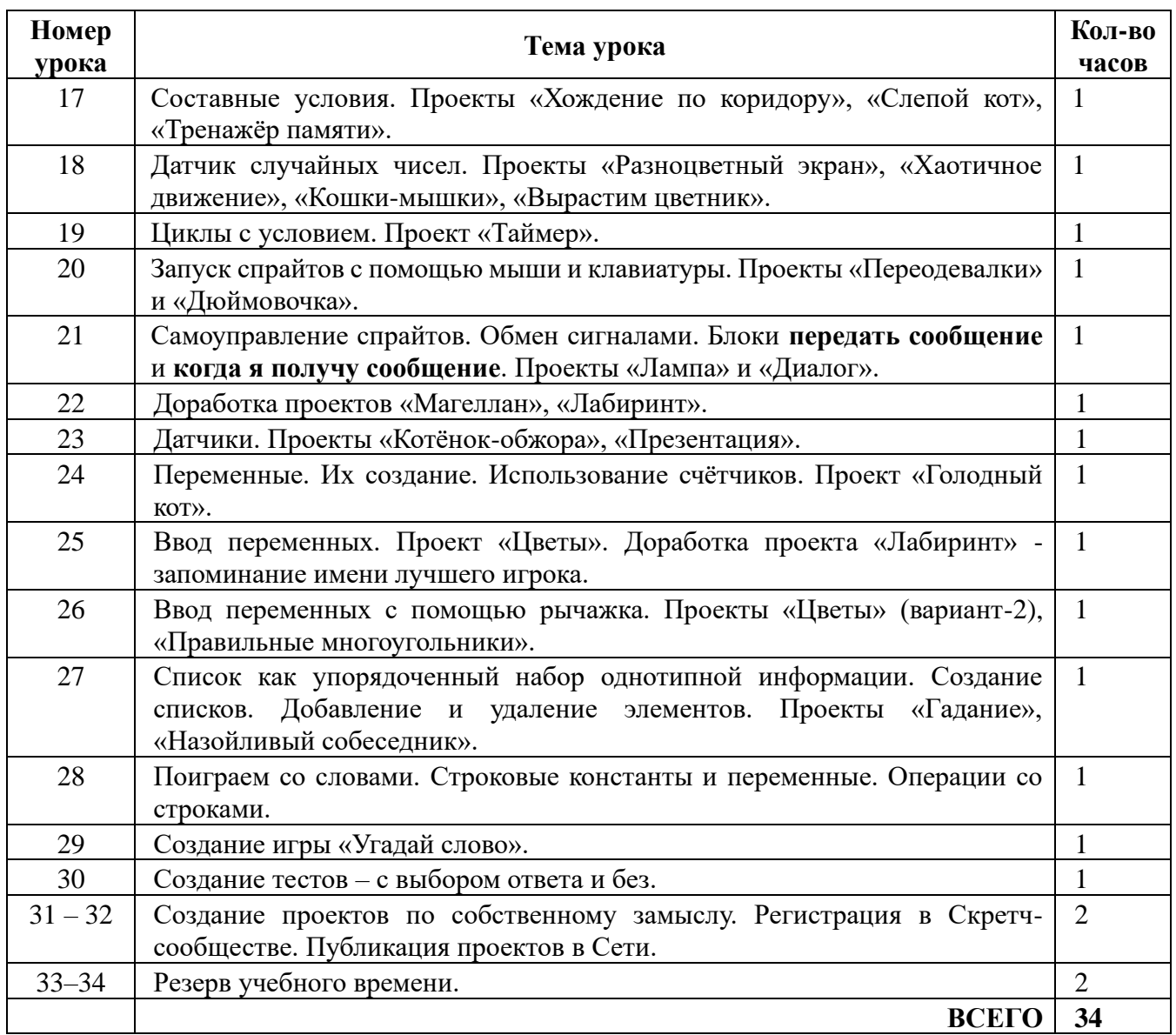

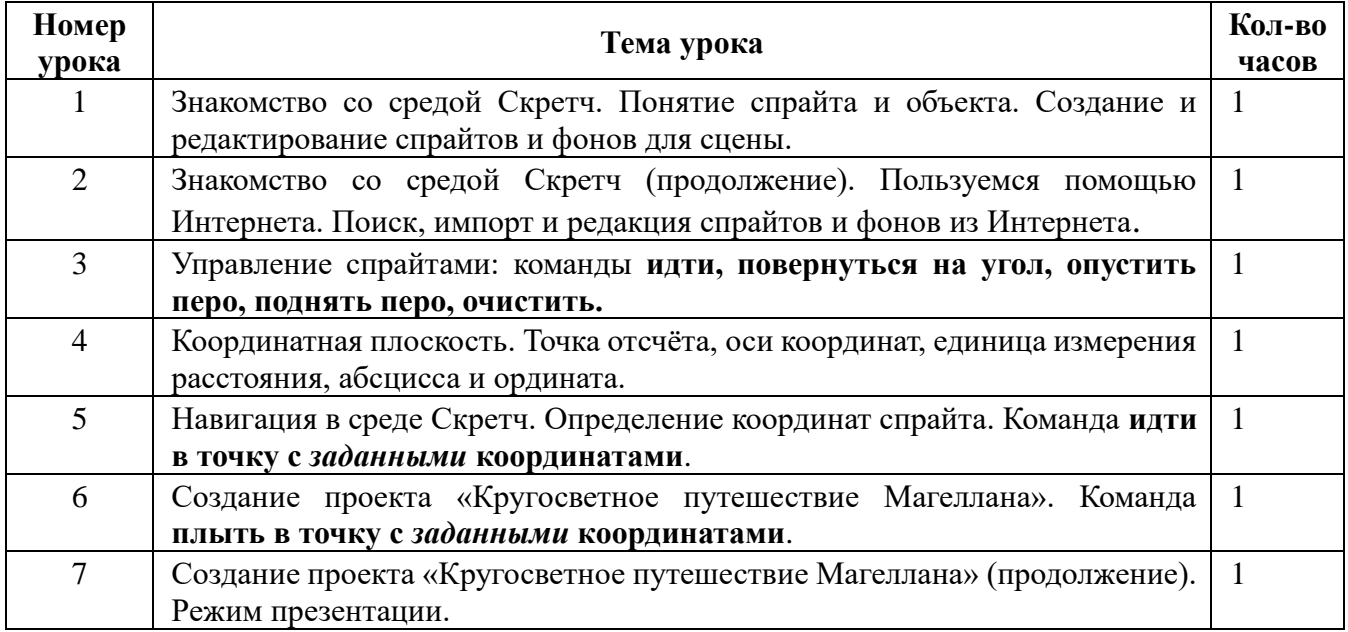

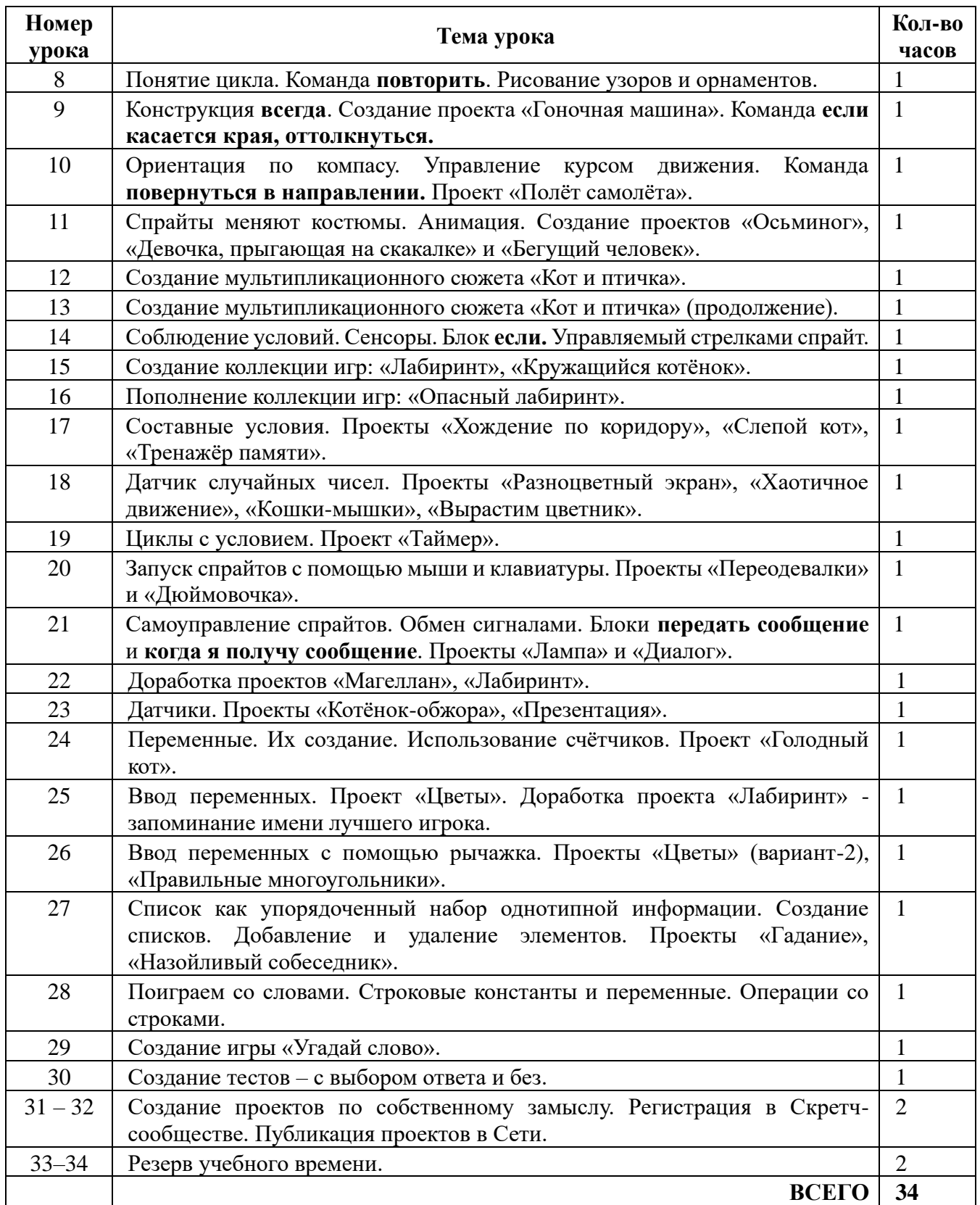

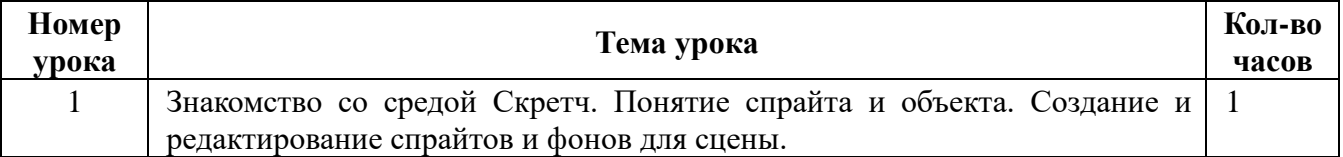

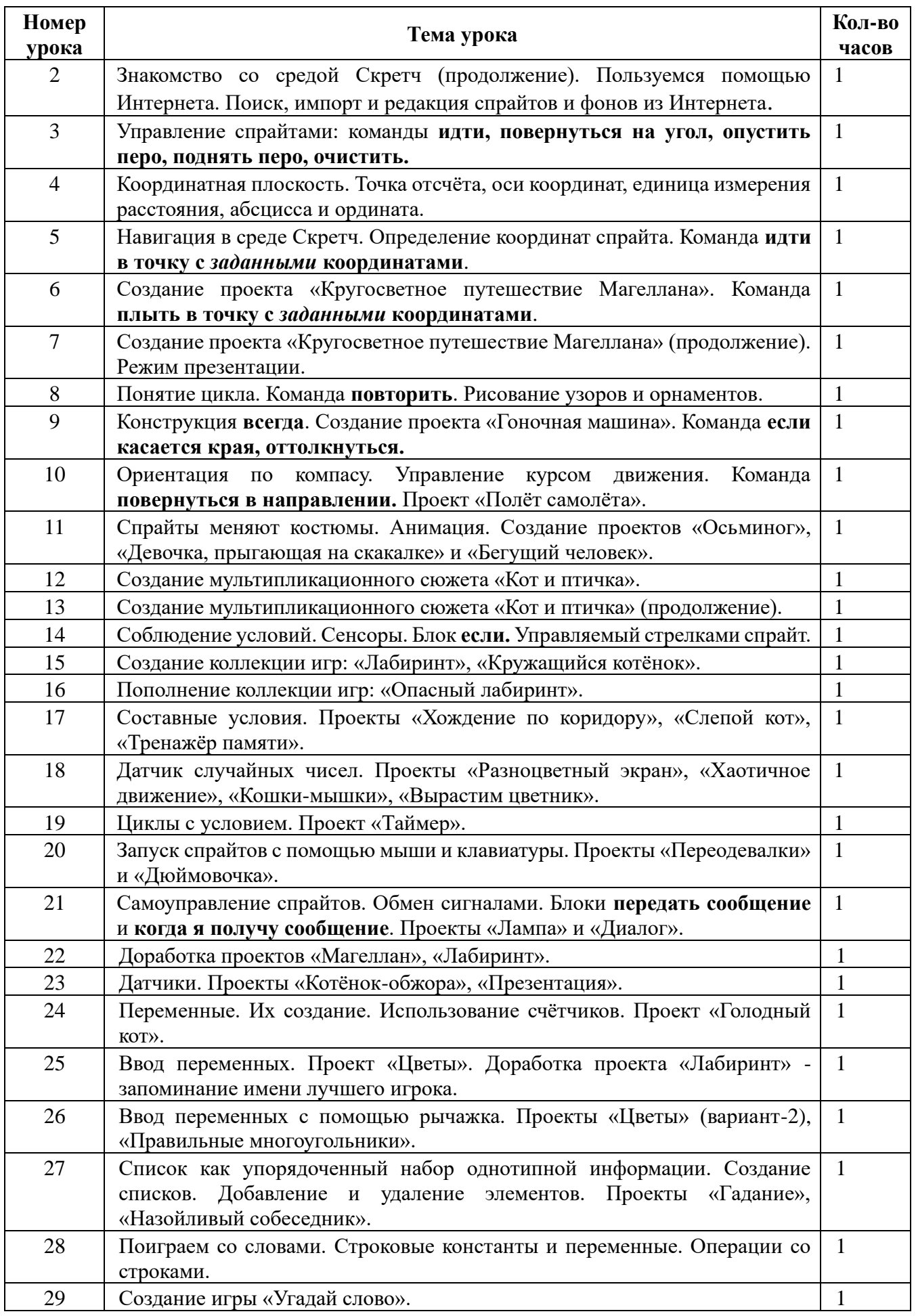

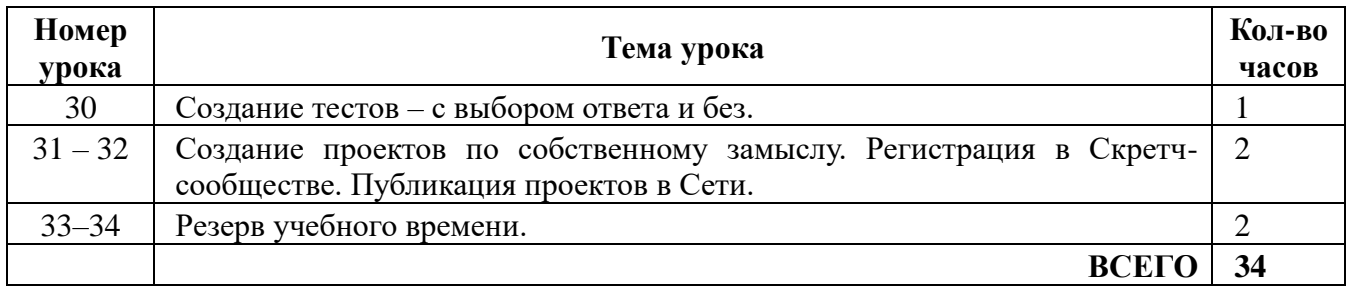

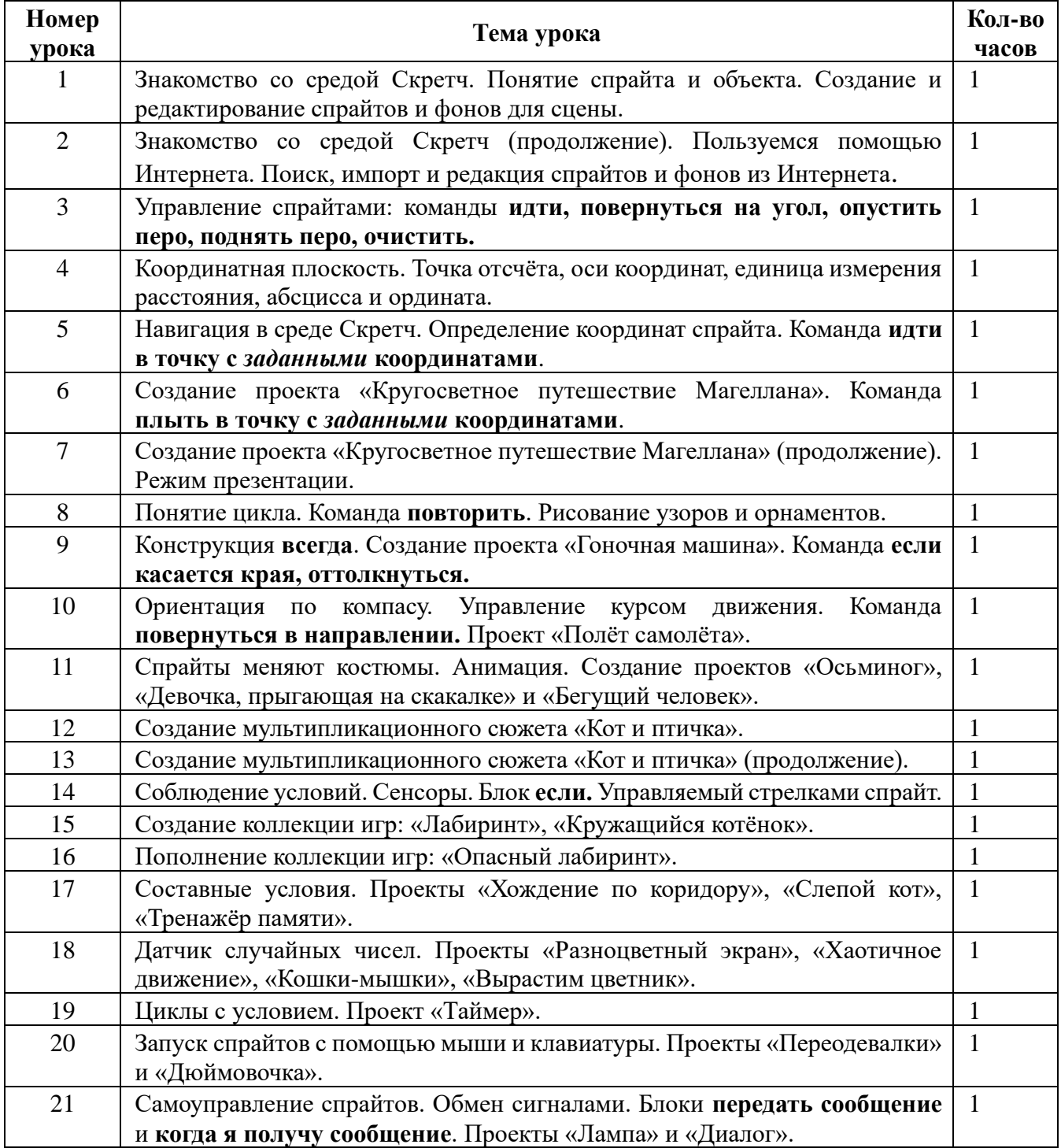

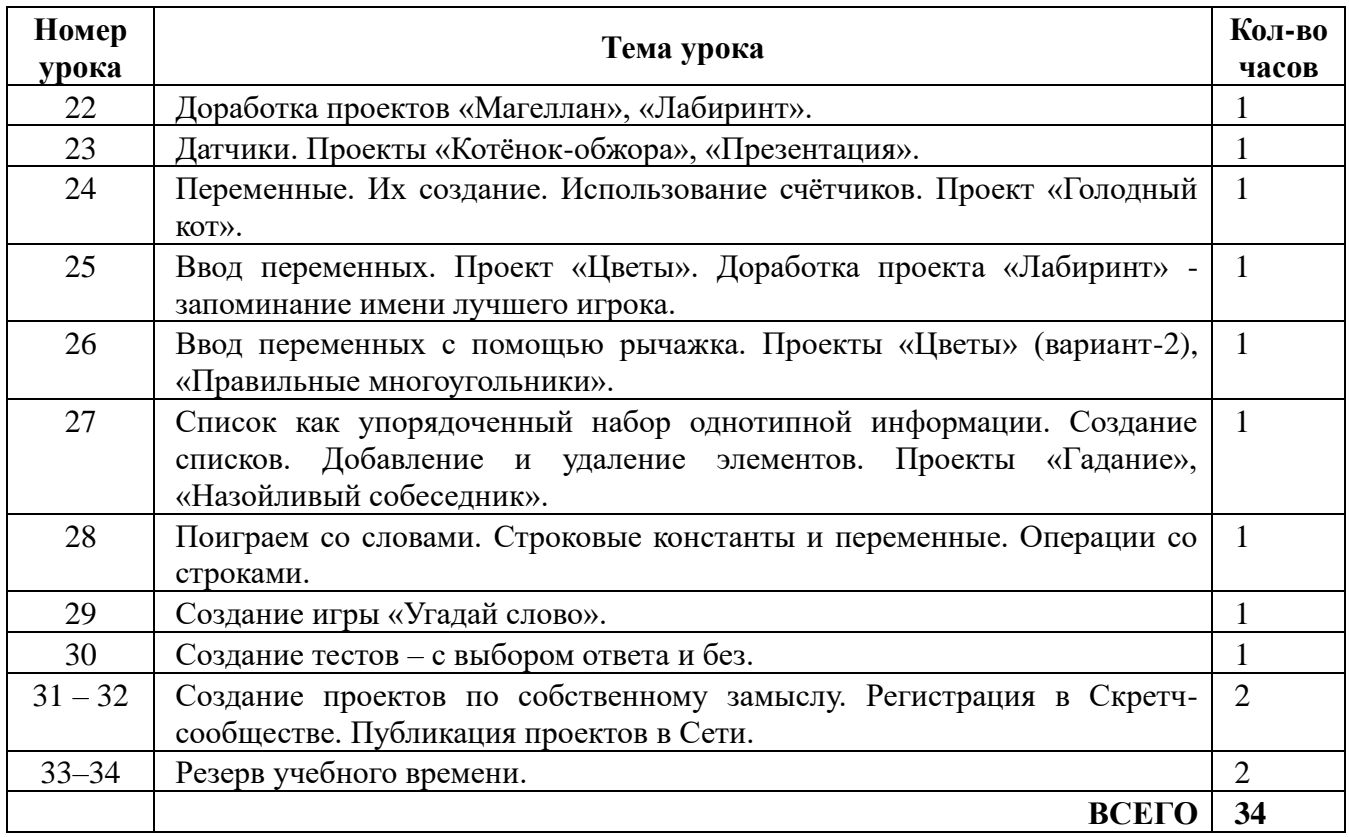

### **III. ПЛАНИРУЕМЫЕ РЕЗУЛЬТАТЫ ОСВОЕНИЯ ПРОГРАММЫ**

В результате освоения дополнительной общеобразовательной программы «Компьютерный гений» обучающиеся:

Узнают

-правила безопасной работы;

-углубленные сведения об работе компьютера и интернета;

-приемы работы с языком программирование Python, а также HTML, CSS; Научатся:

-использовать основные алгоритмические конструкции для решения задач;

-уметь использовать созданные программы;

-применять полученные знания в практической деятельности;

-владеть навыками работы в среде программирования pyCharm.

Личностными результатами освоения данной программы является то, что обучающиеся будут иметь критическое отношение к информации и избирательность её восприятия;

получат возможность развить и проявить любознательность, сообразительность при выполнении разнообразных заданий проблемного и эвристического характера;

смогут развить внимательность, настойчивость, целеустремленность; научатся преодолевать трудности. При этом следует учитывать, что дополнительная общеобразовательная общеразвивающая программа направлена на создание условий для развития их творческих способностей, создание условий для профессионального самоопределения, творческой самореализации личности ребенка.

### I**V. КОМПЛЕКС ОРГАНИЗАЦИОННО-ПЕДАГОГИЧЕСКИХ УСЛОВИЙ**

### **Условия реализации программы**

1. Учебный кабинет, оборудованный рабочими столами и столами для экспериментов и соревнований.

### **Технические средства обучения и оборудование**

- 1.Ноутбук.
- 2.Проектор.
- 3.Магнитная доска.
- 4.Акустическая система.

### **Материалы и оборудование**

1. Программное обеспечение — sublime text, pyCharm, python

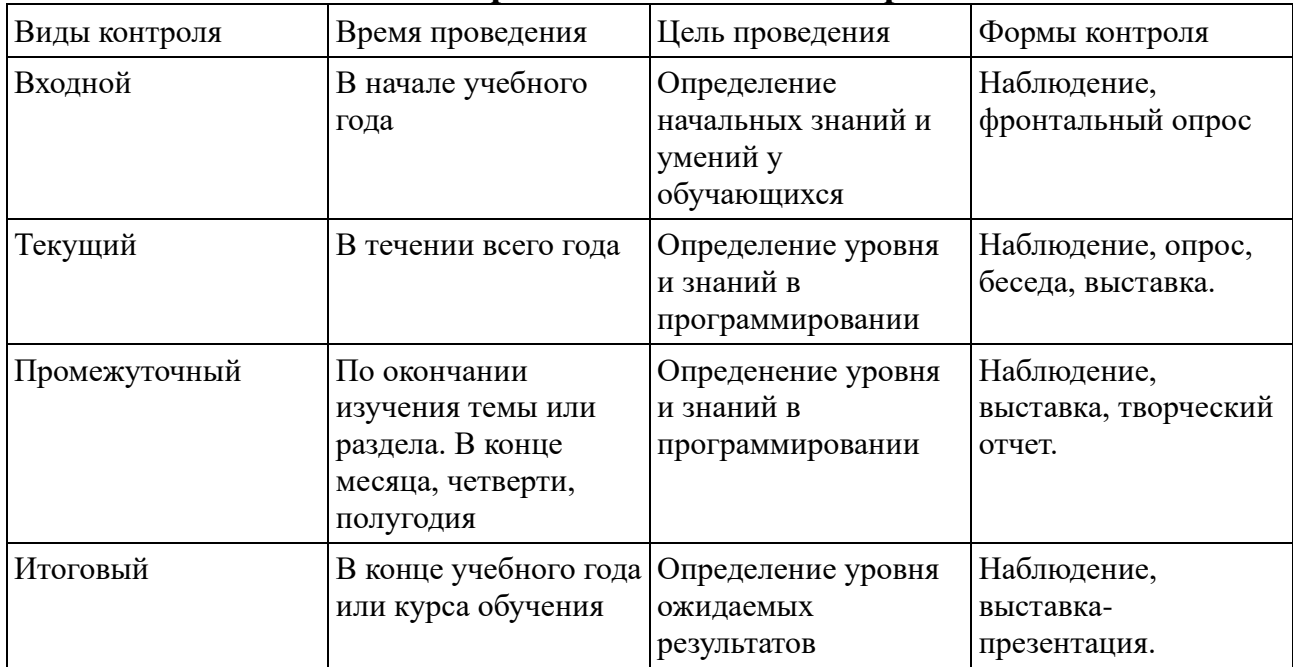

#### **Формы аттестации и контроля**

#### **Система оценки достижения планируемых результатов**

#### **Критерии оценивания:**

- умение писать программы по инструкции;
- знает и называет все операторы и термины языка;
- пишет прогаммы по собственному замыслу;
- умение работать в команде;
- умение работать над проектом.